# Pole, ukazatel, textový řetězec, vstup a výstup programu

Jan Faigl

#### Katedra počítačů Fakulta elektrotechnická

České vysoké učení technické v Praze

Přednáška 04

B0B36PRP – Procedurální programování

Jan Faigl, 2022 B0B36PRP – Přednáška 04: Pole a ukazatele 1 / 53

# Přehled témat

■ Část 1 – Pole, ukazatele a řetězce

[Pole](#page-3-0)

[Ukazatele](#page-12-0)

[Funkce a předávání parametrů](#page-19-0)

[Vstup a výstup programu](#page-23-0)

[Ukazatele a pole](#page-26-0)

[Textové řetězce](#page-38-0)

S. G. Kochan: kapitoly 7, 10, 11

■ Část 2 – Zadání 4. domácího úkolu (HW04)

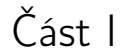

# <span id="page-2-0"></span>[Pole a ukazatele](#page-2-0)

Jan Faigl, 2022 B0B36PRP – Přednáška 04: Pole a ukazatele 3 / 53

# <span id="page-3-0"></span>Pole

- Datová struktura pro uložení více hodnot stejného typu.
- Slouží k reprezentaci posloupnosti hodnot v paměti. Hodnoty uloženy v souvislém bloku paměti.
- Jednotlivé prvky mají identickou velikost a jejich relativní adresa vůči počátku pole je jednoznačně určena.
	- Prvky můžeme adresovat pořadím prvku v poli.

Relativní "adresa" vůči prvnímu prvku.

"adresa"=velikost\_prvku \* index\_prvku\_v\_poli proměnná 0 1 2 3 4 5

■ Proměnná typu pole reprezentuje adresu vyhrazeného paměťového prostoru, kde jsou hodnoty uloženy.

Adresa prvku = adresa prvního prvku + velikost typu \* index prvku v poli

- Definicí proměnné dochází k alokaci paměti pro uložení definovaného počtu hodnot příslušného typu.
- Velikost pole statické délky nelze měnit.

Garance souvislého přístupu k položkám pole.

# Definice pole

- Hodnota proměnné typu pole je odkaz (adresa) na místo v paměti, kde je pole uloženo.
- Definice proměnné typu pole se skládá z typu prvků, jména proměnné a hranatých závorek [].

#### typ proměnná [];

■ Závorky <sup>[]</sup> slouží také k přístupu (adresaci) prvku. proměnná\_typu\_pole [index\_prvku\_pole]

```
Příklad definice proměnné typu pole hodnot typu int.
Alokace paměti pro až 10 prvků pole.
```

```
\frac{1}{T} int array[10]; \frac{1}{T} int array[10];
```

```
printf("Size of array \lambdalu\langle n", sizeof(array));
printf("Item %i of the array is %i\n", 4, array[4]);
```

```
Size of array 40
Item 4 of the array is -5728 Hodnoty pole nejsou inicializovány!
```
# Pole (array)

- Pole je posloupnost prvků stejného typu.
- K prvkům pole se přistupuje pořadovým číslem prvku.
- Index prvního prvku je vždy roven 0.
- Prvky pole mohou být proměnné libovolného typu. Též strukturované typy, viz další přednáška.
- Pole může být jednorozměrné nebo vícerozměrné. Pole polí (...) prvků stejného typu.
- Prvky pole určuje: jméno, typ, počet prvků.
- Prvky pole tvoří v paměti souvislou oblast!
- **Velikost pole (v bajtech) je dána počtem prvků pole n a typem prvku, tj. n \* sizeof (typ).**
- **E** Textový řetězec je pole typu char, kde poslední prvek je  $\sqrt{0}$ .

#### C nekontroluje za běhu programu, zdali je index platný!

Např. přístup do pole a[1000].

# Pole – Příklad vizualizace alokace přirazení hodnot

- Proměnná typu pole označuje na začátek paměti, kde jsou alokovány jednotlivé prvky pole.
- Přístup k prvkům pole je prostřednictvím indexového operátoru [], který určí adresu prvku.

Jako začátek paměti + číslo prvku × paměťová velikost prvku, proto je důležitý typ a všechny prvky pole jsou stejného typu.

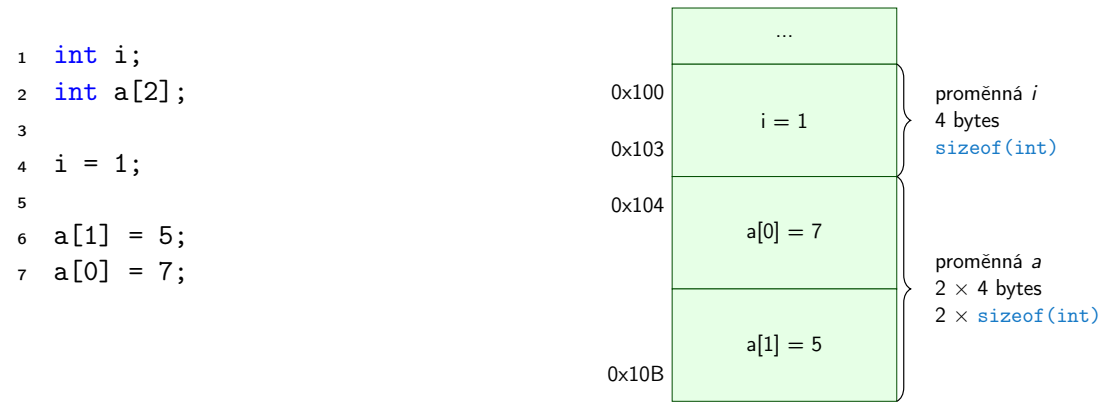

Pro účely vizualizace začíná alokace proměnných na adrese 0x100. Automatické proměnné na zásobníku jsou však zpravidla alokovány od horní adresy k adresám nižšším.

Jan Faigl, 2022 B0B36PRP – Přednáška 04: Pole a ukazatele 8 / 53

Pole – Příklad 1/3

■ Definice jednorozměrného a dvourozměrného pole.

```
/* jednorozmerne pole prvku typu char */
char simple_array[10];
```

```
/* dvourozmerne pole prvku typu int */
int two_dimensional_array[2][2];
```
- **•** Přístup k prvkům pole m $[1][2] = 2*1$ ;
- Příklad definice pole a tisk hodnot prvků

```
1 #include <stdio.h>
\mathfrak{D}3 int main(void)
4 {
5 int array[5];
 6
7 printf("Size of array: \frac{1}{2}lu\pi", sizeof(array));
8 for (int i = 0; i < 5; ++i) {
9 printf("Item[%i] = %i\n", i, array[i]);<br>0 }
10 }
11 return 0;<br>12 }
12 }
```

```
Size of array: 20
Item[0] = 1Item[1] = 0Item[2] = 740314624
Item[3] = 0Item[4] = 0
```
lec04/array.c

```
Jan Faigl, 2022 B0B36PRP – Přednáška 04: Pole a ukazatele 9 / 53
```

```
Pole – Příklad 2/3 – Definice pole
```

```
#include <stdio.h>
  \frac{1}{2}3 int main(void)
  4 {
  5 int array[10];
  6
  7 \quad \text{for} \quad (\text{int } i = 0; \; i < 10; \; i++)8 \quad \text{array}[i] = i;9 }
 10
 11 int n = 5;
 12 int array 2[n * 2];13
 14 for (int i = 0; i < 10; i++)15 array2[i] = 3 * i - 2 * i * i;<br>16
 16 }
 17
 18 printf("Size of array: \lambda \ln", sizeof(array));
 19 for (int i = 0; i < 10; ++i) {
 20 printf("array[%i]=%+2i \t array2[%i]=%6i\n", i, array[i], i,
           array2[i]);
 21 }
 22 return 0;
23 }<br>Jan Faigl, 2022
                                                                              Size of array: 40<br>array[0]=+0 array2[0]=array[0] = +0 array[0] = 0<br>array[1] = +1 array[1] = 1array[1]=+1 array2[1]= 1<br>array[2]=+2 array2[2]= -2
                                                                              array[2] = +2 array[2] = -2<br>array[3] = +3 array[2] = -9array[3] = +3 array[2] = -9<br>array[4] = +4 array[2] = -20array[4]=+4 array2[4]= -20<br>array[5]=+5 array2[5]= -35
                                                                              array[5]=+5 array2[5]= -35<br>array[6]=+6 array2[6]= -54
                                                                              array[6]=+6 array2[6]= -54<br>array[7]=+7 array2[7]= -77
                                                                              array[7]=+7 array2[7]= -77<br>array[8]=+8 array2[8]= -104
                                                                              array[8]=+8 array2[8]= -104<br>array[9]=+9 array2[9]= -135
                                                                              array[9]=+9lec04/demo-array.c
                                                          Jan Faigl, 2022 B0B36PRP – Přednáška 04: Pole a ukazatele 10 / 53
```
#### Pole – Příklad 3/3 – Definice pole s inicializací

```
#include <stdio.h>
\frac{1}{2}3 int main(void)
4 {
5 int array [5] = \{0, 1, 2, 3, 4\}:
6
7 printf("Size of array: "lu\n", sizeof(array));
8 for (int i = 0; i < 5; ++i) {
9 printf("Item[%i] = %i\n", i, array[i]);
\frac{10}{11}return 0:
12 }
                                                                       Size of array: 20
                                                                        Item[0] = 0Item[1] = 1Item[2] = 2Item[3] = 3Item[4] = 4lec04/array-init.c
   ■ Inicializace pole
   double d[] = { 0.1, 0.4, 0.5 }; // inicializace pole hodnotami
   char str[] = "hallo"; // inicializace pole textovým literálem
   char s[] = { 'h', 'a', 'l', 'l', 'o', '\0' }; //inicializace prvků
   int m[3][3] = { { 1, 2, 3 }, { 4, 5, 6 }, { 7, 8, 9 } };
   char cmd[[10] = { "start", "stop", "pause" };
```
# Pole variabilní délky (VLA – Variable Length Array)

■ C99 umožňuje definovat tzv. pole variabilní délky – délka pole je určena za běhu programu.

V předchozích verzích bylo nutné znát délku při kompilaci.

■ Délka pole tak může být, např. argument funkce.

```
void fce(int n)
{
  // int local_array[n] = { 1, 2 }; inicializace není dovolena
   int local_array[n]; // variable length array
  printf("sizeof(local_array) = \ell \leq \ell \leq n, sizeof(local_array));
  printf("length of array = \lambda \leq \alpha", sizeof(local_array) / sizeof(int));
  for (int i = 0; i < n; ++i) {
     local_array[i] = i * i;}
}
int main(int argc, char *argv[])
{
  fce(argc);
  return 0;
} lec04/fce_var_array.c
```
Pole variabilní délky však nelze v definici incializovat.

# Pole ve funkci a jako argument funkce

■ Lokálně definované pole ve funkci má rozsah platnosti pouze v rámci funkce (bloku). void fce(int n) {

```
int array[n];
  // počítání s array
   {
      int array2[n*2];
  } // po skončení bloku array2 automaticky zaniká
  // zde již není array2 přístupné
} // po skončení funkce, pole array automaticky zaniká
```
- Pole je automaticky vytvořeno a po skončení bloku (funkce) automaticky zaniká.
- Lokální proměnné jsou ukládány na tzv. zásobník, který má relativně malou velikost (jednotky/desítky MB). Pro velká pole je vhodnější alokovat paměť dynamicky a použít ukazatele. Více o paměťových třídách a dynamické alokaci v 5. přednášce.
- Pole může být argumentem funkce

```
void fce(int array[]);
```
předávaná hodnota je adresa začátku pole – hodnota ukazatele!

# <span id="page-12-0"></span>Ukazatel (pointer)

- Ukazatel (pointer) je proměnná jejíž hodnota je adresa paměti jiné proměnné.
- Pointer *odkazuje* na jinou proměnnou.

Odkazuje na oblast paměti, kde je uložena hodnota proměnné

■ Ukazatel má typ proměnné, na kterou může ukazovat.

Důležité pro ukazatelovou aritmetiku

- Ukazatel na hodnoty (proměnné) základních typů: char, int, ...
- "Ukazatel na pole"; ukazatel na funkci; ukazatel na ukazatele
- Ukazatel může být též bez typu (void).
	- Velikost proměnné nelze z vlastnosti ukazatele určit.
	- Pak může obsahovat adresu libovolné proměnné.
- Prázdná adresa ukazatele je definovaná hodnotou konstanty NULL.

Textová konstanta (makro) preprocesoru definovaná jako "null pointer constant".

C99 – lze též použít "int" hodnotu 0

#### C za běhu programu nekontroluje platnost adresy (hodnoty) ukazatele.

Ukazatele umožňují psát efektivní kódy, při neobezřetném používání mohou vést k chybám. Proto je důležité osvojit si princip nepřímého adresování a pochopit organizaci a přístup do paměti.

Jan Faigl, 2022 B0B36PRP – Přednáška 04: Pole a ukazatele 15 / 53

# Referenční a dereferenční operátor

- Referenční operátor &
	- Vrací adresu paměti, kde je uložena hodnota proměnné, před kterou je uveden.

&proměnná

- Dereferenční operátor \*
	- Vrací l-hodnotu (l-value) odpovídající hodnotě na adrese ukazatele.

\*proměnná\_typu\_ukazatel

■ Umožňuje číst a zapisovat hodnotu na adrese dané obsahem ukazatele, např. ukazatel na hodnotu typu int  $(t)$ , int  $\ast$ p).

\*p = 10; // zápis hodnoty 10 na adresu uloženou v proměnné p

int a = \*p; // čtení hodnoty z adresy uložené v p

■ Pro tisk hodnoty ukazatele (adresy) lze ve funkci printf() použít řídicí řetězec "%p". int  $a = 10$ : int  $*p = ka$ ;

```
printf("Value of a %i, address of a %p\n", a, &a);
printf("Value of p \gamma_p, address of p \gamma_p\n", p, &p);
```

```
Value of a 10, address of a 0x7fffffffe95c
Value of p 0x7fffffffe95c, address of p 0x7fffffffe950
```
#### Proměnné typu ukazatel (pointer) – příklady

$$
\begin{array}{rcl}\n\text{int i = 10; } \nmid * i -- \text{ promenna typu int} \\
& & \& i -- \text{adresa promenne i} */\n\end{array}
$$

int \*pi; /\* definice promenne typu pointer pi -- pointer na promenou typu int \*pi -- promenna typu int \*/

$$
pi = k_i
$$
;  $/* do pi se ulozi adresa promenne i */$ 

$$
\begin{array}{l} \text{int } b; \qquad \quad \text{/* premenna typu int } */ \end{array}
$$

$$
b = *pi
$$
;  $/* do promenne b se ulozi obsah adresy\nulozene v ukazeteli pi  $*/$$ 

# Ukazatele – Příklad vizualizace alokace přirazení hodnot

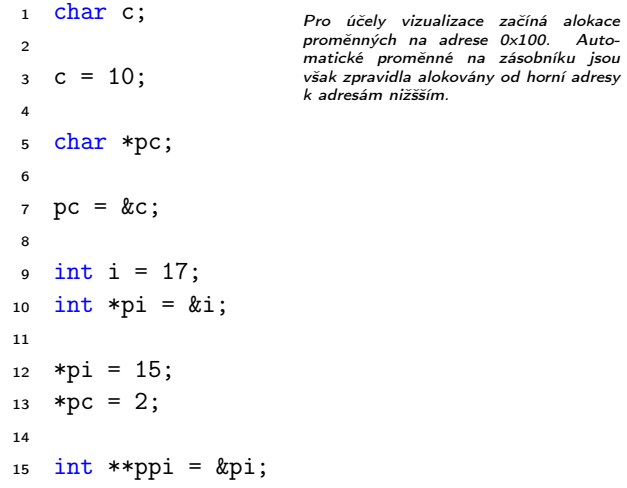

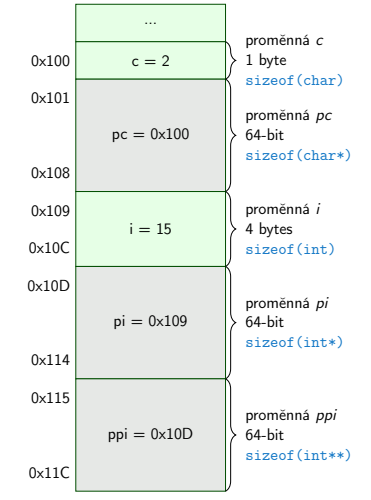

■ Ukazatele jsou proměnné, které uchovávají adresy jiných proměnných.

#### Jan Faigl, 2022 B0B36PRP – Přednáška 04: Pole a ukazatele 18 / 53

#### Ukazatel (pointer) – příklady 2/2

```
printf("i: \&d -- pi: \&p\n", i, pi); // 10 0x7fffffffe8fc
printf("&i: %p -- *pi: %d\n", &i, *pi); // 0x7ffffffffe8fc 10
printf("*(k)i: % d - - k(*pi): % p \n, * (ki), k(*pi));printf("i: %d -- *pj: %d\n", i, *pj); // 10 10
\frac{1}{1} = 20:
printf("i: %d -- *pj: %d\n", i, *pj); // 20 20
printf("sizeof(i): \lambda \nu \nu", sizeof(i)); // 4
printf("sizeof(pi): \lambda \nu \nightharpoonup, sizeof(pi));// 8
long 1 = (long)pi;printf("0x%lx %p\n", 1, pi); /* print 1 as hex -- %lx */
// 0x7fffffffe8fc 0x7fffffffe8fc
1 = 10;
pi = (int*)1; /* possible but it is nonsense */
printf("l: 0x%lx %p\n", l, pi); // 0xa 0xa
```
lec04/pointers.c

# Ukazatele (pointery), proměnné a jejich hodnoty

- Proměnné jsou názvy adres, kde jsou uloženy hodnoty příslušného typu.
- Kompilátor pracuje přímo s adresami.

V případě kompilace se zpravidla jedná o adresy relativní, které jsou absolutizovány při linkování nebo spouštění programu.

- Ukazatel (pointer) je proměnná, ve které je uložena adresa. Na této adrese se pak nachází hodnota nějakého typu (např. int).
- Ukazatele realizují tzv. nepřímé adresování (indirect addressing).
- Dereferenční operátor \* přistupuje na proměnnou adresovanou hodnotou ukazatele.
	- Hodnota je získána z adresy, která je uložena v paměti, na kterou odkazuje hodnota proměnné typu ukazatel.
- Operátor & vrací adresu, kde je uložena hodnota proměnné.

# Ukazatele (pointery) a kódovací styl

- Typ ukazatel se značí symbolem \*.
- \* můžeme zapisovat u jména typu nebo jména proměnné.
- Preferujeme zápis u proměnné, abychom předešli omylům.

```
char* a, b, c;
                                   char *a, *b, *c;
```
Pointer je pouze a

- Zápis typu ukazatele na ukazatel char \*\*a;.
- Zápis pouze typu (bez proměnné): char\* nebo char\*\*.
- Ukazatel na proměnnou prázdného typu zapisujeme jako

void \*ptr.

■ Prokazatelně neplatná adresa má symbolické iméno NULL.

Definovaná jako makro preprocesoru (C99 lze použít 0).

■ Proměnné v C nejsou automaticky inicializovány a ukazatele tak mohou odkazovat na neplatnou paměť, proto může být vhodné explicitně inicializovat ukazatele na 0 nebo  $N$ ULL.  $N_{\text{AD}}\tilde{\ell}$  int  $*$  i = NULL:

Jan Faigl, 2022 B0B36PRP – Přednáška 04: Pole a ukazatele 21 / 53

Všechny tři proměnné jsou ukazatele.

#### <span id="page-19-0"></span>Funkce a předávání parametrů

- V C jsou parametry funkce předávány hodnotou.
- Parametry jsou lokální proměnné funkce (alokované na zásobníku), které jsou inicializované na hodnotu předávanou funkci.

```
Více o volání funkcí a paměti v 5. přednášce.
```

```
void fce(int a, char *b)
{ /*
 a - je lokalni promena typu int (ulozena na zasobniku)
 b - je lokalni promena typu ukazatel na promenou
     typu char (hodnota je adresa a je take na zasobniku)*/
}
```
- Lokální změna hodnoty proměnné neovlivňuje hodnotu proměnné vně funkce.
- Při předání ukazatele, však máme přístup na adresu původní proměnné, kterou můžeme měnit.
- Ukazatelem v podstatě realizujeme "volání odkazem."

### Funkce a předávání parametrů – příklad

■ Proměnná a realizuje volání hodnotou, proměnná b realizuje "volání odkazem".

```
void fce(int a, char* b)
{
   a \neq 1:
   (*b)++;}
int a = 10:
char b = 'A';
printf("Before call a: \&d b: \&c\n", a, b);
fce(a, kb):
printf("After call a: \&d b: \&c\n\cdot", a, b);
```
■ Výstup

Before call a: 10 b: A After call a: 10 b: B lec04/function call.c

Funkce main a její tvary

■ Základní tvar funkce main

int main(int argc, char \*argy[])  $\{ \ldots \}$ 

■ Alternativně pak také

int main(int argc, char \*\*argy)  $\{ \dots \}$ 

- Argumenty funkce nejsou nutné int main(void)  $\{ \ldots \}$
- Rozšířená funkce o nastavení proměnných prostředí

```
Pro Unix a MS Windows
```
int main(int argc, char \*\*argy, char \*\*envp)  $\{ \dots \}$ Přístup k proměnným prostředí funkcí geteny() z knihovny <stdlib.h>.

lec04/main\_env.c

■ Rozšířená funkce o specifické parametry Mac OS X

int main(int argc, char \*\*argv, char \*\*envp, char \*\*apple);

Jan Faigl, 2022 B0B36PRP – Přednáška 04: Pole a ukazatele 25 / 53

### Argumenty funkce main

■ Základní tvar funkce main

int main(int argc, char \*argv[])  $\{ \ldots \}$ 

- argc obsahuje počet argumentů programu. Včetně jména spouštěného programu.
	- Argumenty jsou textové řetězce oddělené mezerou (bílým znakem).
- **a** argv pole ukazatelů na hodnoty typu char. Typ "čteme" zprava doleva.
	- Pole argy má velikost (počet prvku) daný hodnotou argc.
	- Každý prvek pole argv[i] obsahuje adresu, kde je uložen textový řetězec argumentu (tj. typ char\*).
	- **■** Textový řetězec (argument) je posloupnost znaků (typ char) zakončený znakem  $\sqrt[3]{0}$ .

"null character" – konec textového řetězce

■ Alokace paměti pro uložení argumentů (textových řetězců) je provedena při spuštění programu.

> V případě programu pro OS zajišťuje zavaděč programu ("loader") a standardní knihovna C.

Jan Faigl, 2022 B0B36PRP – Přednáška 04: Pole a ukazatele 26 / 53

#### <span id="page-23-0"></span>Předávání parametrů programu

./arg first >/dev/null; echo \$?

■ Při spuštění programu můžeme předat parametry programu prostřednictvím argumentů.

```
#include <stdio.h>
2
3 int main(int argc, char *argv[])
4 {
5 printf("Number of arguments \frac{\pi}{n}", argc);
6 for (int i = 0; i < argc; ++i) {
\gamma printf("argv[%i] = \sqrt[6]{s \cdot n}, i, argv[i]);
8 }
9 return argc > 1 ? 0 : 1;
10 }
```

```
clang demo-arg.c -o arg
./arg one two three
Number of arguments 4
\argv[0] = ./\argargv[1] = one\arg(v[2] = two)argv[3] = threlec04/demo-arg.c
```

```
■ Voláním return ve funkci main() vracíme z programu návratovou hodnotu, se kterou
  můžeme dále pracovat. Např. v interpretu příkazů (shellu).
./arg >/dev/null; echo $?
1
                                             ■ Návratová hodnota programu je uložena v proměnné
                                              $?, kterou lze vypsat příkazem echo.
```
■ >/dev/null přesměruje standardní výstup do /dev/null.

0

# Interakce programu s uživatelem

- Funkce int main(int argc, char \*argv[])
	- Při spuštění programu lze předat parametry (textové řetězce).
	- Při ukončení programu lze předat návratovou hodnotu.

Konvence 0 bez chyb, ostatní hodnoty chybový kód.

■ Při běhu programu lze číst ze standardního vstupu a zapisovat na standardní výstup.

Např. scanf() nebo printf()

■ Při spuštění programu lze vstup i výstup přesměrovat z/do souboru.

Program tak nečeká na vstup uživatele (stisk klávesy "Enter"). ■ Každý program (terminálový) má standardní vstup (stdin) a výstup (stdout) a dále pak standardní chybový výstup (stderr), které lze v shellu přesměrovat.

./program <stdin.txt >stdout.txt 2>stderr.txt

- Alternativou k scanf() a printf() lze využít fscanf() a fprintf().
	- Funkce mají první argument soubor jinak, je syntax identická.
	- Soubory/proudy stdin, stdout a stderr jsou definovány v <stdio.h>.

```
Příklad programu s výstupem na stdout a přesměrováním
 1 #include <stdio.h>
 \frac{1}{2}3 int main(int argc, char *argv[])
 4 {
       int ret = 0:
 \frac{5}{6}7 fprintf(stdout, "Program has been called as %s\n", argv[0]);
 8 if (\text{argc} > 1) {
 9 fprintf(stdout, "1st argument is \sqrt{k}", argv[1]);
10 \} else {
11 fprintf(stdout, "1st argument is not given\langle n'' \rangle;
12 fprintf(stderr, "At least one argument must be given!\n");
13 ret = -1;
\frac{14}{15}return ret;
16 }
                                                                      lec04/demo-stdout.c
   ■ Příklad výstupu – clang demo-stdout.c -o demo-stdout
  ./demo-stdout; echo $?
  Program has been called as ./demo-stdout
  1st argument is not given
  At least one argument must be given!
  255
                                               ./demo-stdout 2>stderr
                                              Program has been called as ./demo-stdout
                                               1st argument is not given
                                               ./demo-stdout ARGUMENT 1>stdout; echo $?
                                               \Omega
```
# <span id="page-26-0"></span>Ukazatele (pointery) a pole

■ Pointer ukazuje na vyhrazenou část paměti proměnné.

Předpokládáme správné použití.

■ Pole je označení souvislého bloku paměti.

int \*p; //ukazatel (adresa) kde je ulozena hodnota int int a[10]; //souvisly blok pameti pro 10 int hodnot

sizeof(p); //pocet bytu pro ulozeni adresy (8 pro 64bit) sizeof(a); //velikost alokovaneho pole je 10\*sizeof(int)

- Obě proměnné odkazují na paměť, kompilátor s nimi však pracuje rozdílně.
	- Proměnná typu pole je symbolické jméno pro místo v paměti, kde jsou uloženy hodnoty prvků pole. Kompilátor nahrazuje jméno přímo paměťovým místem.
	- Ukazatel obsahuje adresu, na které je příslušná hodnota (nepřímé adresování).
- Při předávání pole jako parametru funkce je předáváno pole jako pointer (ukazatel).

Viz kompilace souboru main\_env.c překladačem clang.

Jan Faigl, 2022 B0B36PRP – Přednáška 04: Pole a ukazatele 32 / 53

# Příklad kompilace funkce s předáváním pole 1/2

```
■ Argument funkce je pole.
1 void fce(int array[])
2 {
3 int local_array[] = { 2, 4, 6 };
q printf("sizeof(array) = \lambda u -- sizeof(local_array) = \lambda u \ln v,
5 sizeof(array), sizeof(local_array));
6 for (int i = 0; i < 3; ++i) {
7 printf("array[%i]=%i local_array[%i]=%i\n", i, array[i], i, local_array[i]);
\begin{matrix}8\\9\end{matrix} }
   \mathcal{F}10
11 int array [ = { 1, 2, 3 };
12 fce(array); leco4/fce_array.com
 ■ Po překladu (gcc -std=c99) na amd64
      ■ sizeof (array) vrátí velikost 8 bajtů (64-bitová adresa);
      ■ sizeof(local_array) vrátí velikost 12 bajtů (3\times4 bajty – int).
```
■ Pole se funkcím předává jako ukazatel na adresu prvního prvku.

#### Příklad kompilace funkce s předáváním pole 2/2

■ Kompilátor clang (ve výchozím nastavení) upozorňuje na záměnu int\* za int [].

```
clang fce_array.c
fce_array.c:7:16: warning: sizeof on array function parameter will return size
      of 'int *' instead of 'int []' [-Wsizeof-array-argument]
         sizeof(array), sizeof(local_array));
                 \hat{ }fce_array.c:3:14: note: declared here
void fce(int array[])
              \hat{ }1 warning generated.
```
lec04/fce\_array.c

- Program lze zkompilovat, ale u předávaného pole se nelze spoléhat na velikost sizeof.
- Ukazatel nenese informaci o velikosti alokované paměti!

Pole ano "hlídá za nás kompilátor."

0x10 0x14 0x18

0x1C

memory

0x10

1 2 3

#### Ukazatele a pole

Proměnná pole int  $a[3] = \{1,2,3\}$ :

a odkazuje na adresu prvního prvku pole.

■ Proměnná ukazatel int \*p = a;

Ukazatel p obsahuje adresu prvního prvku pole.

- Hodnota a[0] přímo reprezentuje hodnotu na adrese  $0x10$ .
- Hodnota p je adresa 0x10, kde je uložena hodnota prvního prvku pole.
- **•** Přiřazení  $p = a$  je legitimní.

Kompilátor zajistí přiřazení adresy prvního prvku do ukazatele.

names variable

a

int a[3]={1,2,3};

 $n=$ a

p

- **Přístup ke druhému prvku lze a**[1] nebo  $p[1]$ .
- Oběma přístupy se dostaneme na příslušné prvky pole, způsob je však odlišný ukazatele využívají tzv. pointerovou aritmetiku.

<http://eli.thegreenplace.net/2009/10/21/are-pointers-and-arrays-equivalent-in-c>

Jan Faigl, 2022 B0B36PRP – Přednáška 04: Pole a ukazatele 35 / 53

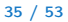

# Ukazatelová (pointerová) aritmetika

- S ukazately (pointery) lze provádět aritmetické operace + a -, tj. přičítat nebo odčítat celé číslo.
	- $\blacksquare$  ukazatel = ukazatel stejného typu + (nebo -) a celé číslo (int).
	- **Nebo lze používat zkrácený zápis např.** ukazatel += 1 a unární operátory např. ukazatel++.
- Aritmetické operace jsou užitečné pokud ukazatel odkazuje na více položek daného typu (souvislý blok paměti).
	- Např. pole položek příslušného typu;
	- Dynamicky alokovaný souvislý blok paměti.
- Přičtením hodnoty celého čísla k pointeru "posouváme" hodnotu pointeru na další prvek, např.

 $int a[10]:$ int  $*p = a$ ;

int i =  $*(p+2)$ ; //odkazuje na hodnotu 3. prvku pole a

- Podle typu ukazatele se hodnota adresy příslušně zvýší.
- $\bullet$  (p+2) je ekvivalentní adrese p + 2\*sizeof(int).
- Příklad použití viz lec04/pointers\_and\_array.c

#### Příklad ukazatele a pole

```
1 int a[] = { 1, 2, 3, 4};
2 int b[] = { [3] = 10, [1] = 1, [2] = 5, [0] = 0 };
        //initialization
 3
 4 // b = a; It is not possible to assign arrays
 5 for (int i = 0; i \le 4; +i) {
 6 printf("a[%i] =%3i b[%i] =%3i\n", i, a[i], i,
        b[i]);
7 }
 8
 9 int *p = a; //you can use *p = \&a[0], but not *p =
        x_{\rm a}10 a[2] = 99:
11
12 printf("\nPrint content of the array 'a' with
        pointer arithmetic\n");
13 for (int i = 0; i < 4; ++i) {
14 printf("a[%i] =%3i p+%i =%3i\n", i, a[i], i,
        *(p+i));15 }
```
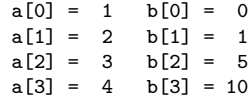

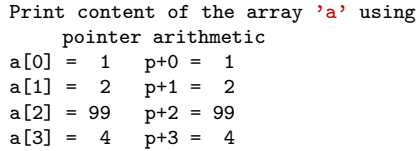

lec04/array\_pointer.c

#### Příklad předání ukazatele na pole

- Předáním pole jako ukazatele nemáme informaci o počtu prvků.
- Proto můžeme explicitně předat počet prvků v proměnné n.

```
1 #include <stdio.h>
2
3 void fce(int n, int *array) // array je lokální proměnná
4 { // typu ukazatel, můžeme změnit obsah paměti proměnné definované v main()
5 int local_array[] = \{2, 4, 6\};
6 printf("sizeof(array) = \lambda u, n = \lambda i -- sizeof(local_array) = \lambda u \ln u,
7 sizeof(array), n, sizeof(local_array));
8 for (int i = 0; i < 3 && i < n; ++i) { //testujeme take n!
9 printf("array[%i]=%i local_array[%i]=%i\n", i, array[i], i, local_array[i]);
10 }
11 }
12 int main(void)
13 {
14 int array [ = {1, 2, 3};
15 fce(sizeof(array)/sizeof(int), array); // pocet prvku
16 return 0;
17 } lec04/fce_pointer.c
```
■ Přes ukazatel array v fce() máme přístup do pole z main().

Jan Faigl, 2022 B0B36PRP – Přednáška 04: Pole a ukazatele 38 / 53

# Příklad předání pole včetně velikosti využitím VLA

■ VLA (Variable Length Array) – délka pole určena za běhu programu. Pole je však stále předáváno jako ukazatel.

```
Získáváme tak především přehlednost kódu.
      1 void print_array(int n, int a[n])
      2 \sqrt{2}3 printf("Size of the array a is \lambda \ln \n\pi, sizeof(a));
      4 for (int i = 0; i < n; ++i) {
      5 printf("array\frac{N_i}{i}=\frac{N_i}{n}, i, a[i];6 }
      7 }
      8
      9 int main(int argc, char *argv[])
      10 \quad 511 int n = 10;
      12 if (\arg c > 1 \&& \text{sscant}(\arg v[1], "%d", \&n) != 1)13 fprintf(stderr, "Warning: cannot parse number from argy[1] \setminus n");
      14 }
      15 printf("Size of the array is \lambdalu\langle n \rangle, sizeof(array));
      16 int array[n]; //vla array size depends on n
      17 for (int i = 0; i < n; ++i) {
      18 \quad \text{array}[i] = 2*i19 }
      20 print_array(n, array);
      21 return 0;
- 22<br>2022 .Jan Faigl
```
lec04/fce\_vla.c

```
Jan Faigl, 2022 B0B36PRP – Přednáška 04: Pole a ukazatele 39 / 53
```
#### Vícerozměrná pole

■ Pole můžeme definovat jako vícerozměrná, např. 2D matice.

```
int m[3][3] = {{ 1, 2, 3 },
   { 4, 5, 6 },
  { 7, 8, 9 }
};
printf("Size of m: \ell = \ell \nu, sizeof(m), 3*3*sizeof(int));
for (int r = 0; r < 3; ++r) {
   for (int c = 0; c < 3; ++c) {
      printf("%3i", m[r][c]);
   }
   printf("n");
}
                                                       Size of m: 36 == 36<br>1 2 3
                                                        1 2 3
                                                        4 5 6
                                                        7 8 9
                                                                        lec04/matrix.c
```
#### Vícerozměrná pole a vnitřní reprezentace

■ Vícerozměrné pole je vždy souvislý blok paměti.

Např. int a[3][3]; reprezentuje alokovanou paměti o velikosti 9\*sizeof(int), tj. zpravidla 36 bytů. Operátor [] nám tak především zjednodušuje zápis programu.

int \*pm =  $(int * )m$ ; // ukazatel na souvislou oblast m printf("m[0][0]=%i m[1][0]=%i\n", m[0][0], m[1][0]); // 1 4 printf("pm[0]=%i pm[3]=%i\n", m[0][0], m[1][0]); // 1 4

lec04/matrix.c

- Dvourozměrné pole lze také definovat jako ukazatel na ukazatele (pole ukazatelů) na hodnoty konkrétního typu, např.
	- int \*\*a; ukazatel na ukazatele.
	- V obecném případě však takový ukazatel nemusí odkazovat na souvislou oblast, kde jsou alokovány jednotlivé prvky.
	- Proto při přístupu jako do jednorozměrného pole

```
int *b = (int *)a;
```
nelze garantovat přístup do druhého řádku jako v přechozím příkladě.

#### Pole a vícerozměrná pole jako parametr funkce

```
■ Parametr funkce je ukazatel na pole, např. typu int
```

```
int (*p)[3] = m; // pointer to array of intprintf("Size of p: \ell \nu) \nu, sizeof(p));
printf("Size of *p: \lambda \nu \nu", sizeof(*p)); // 3 * sizeof(int) = 12
                                                                      Size of p: 8
                                                                      Size of *p: 12
```
■ Funkci nelze deklarovat s argumentem typu [] [], např. int  $fce(int a[][]$ ;

neboť kompilátor nemůže určit adresu pro přístup na  $a[i][i]$ , neboť se používá adresová aritmetika odpovídající 2D poli.

Pro int  $m[rou][col]$  totiž  $m[i][j]$  odpovídá hodnotě na adrese  $*(m + col * i + j)$ 

- Je však možné funkci deklarovat například jako
	- int g(int a[]); což odpovídá deklaraci int g(int \*a);
	- $\blacksquare$  int fce(int a[][13]); je znám počet sloupců
	- $\blacksquare$  nebo int fce(int a[3][3]);.

# Inicializace pole

■ Při definici můžeme hodnoty prvků pole inicializovat postupně nebo indexovaně.

2D pole jsou inicializována po řádcích.

■ Při částečné inicializaci jsou ostatní prvky nastaveny na 0.

```
#define ROWS 3
#define COLS 3
void print(int rows, int cols, int m[rows][cols])
{
   for (int r = 0; r < rows; +r) {
        for (int c = 0; c < cols; ++c) {
           printf("%4i", m[r][c]);
        }
       printf("n");
   }
}
int m0[ROWS][COLS];
int m1[ROWS][COLS] = \{ 1, 2, 3, 4, 5, 6, 7, 8, 9 \};int m2[ROWS][COLS] = \{ 1, 2, 3 \};
int_{m3}[ROWS][COLS] =
 \{ [0][0] = 1, [1][1] = 2, [2][2] = 3 \};print(ROWS, COLS, m0);
print(ROWS, COLS, m1);
print(ROWS, COLS, m2);
print(ROWS, COLS, m3);
                                                                                     m0 - not initialized
                                                                                     -584032767743694227
                                                                                          0 \t 1 \t 0740314624 0 0
                                                                                     m1 - init by rows<br>
\begin{array}{cc} 1 & 2 & 3 \\ 4 & 5 & 6 \\ 7 & 8 & 9 \end{array}1 2 3
                                                                                          4 5 6
                                                                                          7 8 9
                                                                                     m2 - partial init<br>1 2 3
                                                                                          \begin{matrix} 1 & 2 & 3 \\ 0 & 0 & 0 \end{matrix}\overline{0} 0 0
                                                                                          0 0 0
                                                                                     m3 - indexed init<br>1 0 0
                                                                                         \begin{matrix} 1 & 0 & 0 \\ 0 & 2 & 0 \end{matrix}\begin{matrix} 0 & 2 & 0 \\ 0 & 0 & 3 \end{matrix}0 0 3
                                                                                                lec04/array-inits.c
```
- <span id="page-38-0"></span>■ Formát – posloupnost znaků a řídicích znaků (escape sequences) uzavřená v uvozovkách. "Řetězcová konstanta s koncem řádku\n"
	- Řetězcové konstanty oddělené oddělovači (white spaces) se sloučí do jediné, např.

"Řetězcová konstanta" " s koncem řádku\n"

se sloučí do

"Řetězcová konstanta s koncem řádku\n".

#### ■ Typ

■ Řetězcová konstanta je uložena v poli typu char a zakončená znakem ' $\setminus$ 0'. Např. řetězcová konstanta "word" je uložena jako

 $\mathcal{C}$ '  $\mathcal{C}$ ' ' $\mathcal{C}$ ' ' $\mathcal{C}$ ' 'd'  $\mathcal{C}$ 

Pole tak musí být vždy o 1 položku delší než je vlastní text!

#### Textový řetězec

■ Textový řetězec můžeme inicializovat jako pole znaků, tj. char [].

```
char str[] = "123":
char s[] = {'5', '6', '7' };
printf("Size of str \lambda u \nightharpoonup", sizeof(str));
printf("Size of s \lambdalu\n", sizeof(s));
printf("str '\s'\n", str);
printf(" s \sqrt[9]{s}\sqrt{n}", s);
                                                                     Size of str 4
                                                                     Size of c 3str '123'
                                                                      s '567123'
                                                                              lec04/array_str.c
```
- **Pokud není řetězec zakončen znakem '\0', jako v případě proměnné char s[],** pokračuje výpis řetězce až do nejbližšího znaku '\0'.
- Na textový řetězec lze odkazovat ukazatelem na znak char\*.

```
char *sp = "ABC";
printf("Size of ps \lambda \leq \lambdalu\ln", sizeof(sp));
printf(" ps \sqrt[3]{s}\ln", sp);
                                                                           Size of ps 8
                                                                            ps 'ABC'
```
- Velikost ukazatele je 8 bytů (pro 64-bit architekturu).
- Textový řetězec musí být zakončen znakem '\0'.

Alternativně lze řešit vlastní implementací s explicitním uložením délky řetězce.

#### Načítání textových řetězců

■ Správnost alokace vstupních argumentů je zajištěna při spuštění.

int main(int argc, char \*argv[])

- Načtení textového řetězce funkcí scanf()
	- Použitím %s může dojít k přepisu paměti.

```
char str0[4] = "PRP"; // +1 \ 0char str1[5]; // +1 for \0printf("String str0 = \sqrt{\} \sin \theta, str0);
printf("Enter 4 chars: ");
scanf("%s", str1);printf("You entered string "\s'\n", str1);
printf("String str0 = \sqrt[3]{s} \in \mathbb{R}", str0);
```

```
Příklad výstupu programu:
```
String  $str0 = 'PRP'$ 

```
Enter 4 chars: 1234567
You entered string '1234567'
```

```
String str0 = '67'
```
lec04/str\_scanf-bad.c

■ Načtení maximálně 4 znaků zajistíme řídicím řetězcem "%4s".

```
char str0[4] = "PRP":char str1[5];
...
scanf("%4s", str1);printf("You entered string '%s'\n", str1);
printf("String str0 = \sqrt{\} \sin \theta, str0);
```
Příklad výstupu programu:

```
String str0 = 'PRP'Enter 4 chars: 1234567
You entered string '1234'
String str0 = 'PRP'
```

```
lec04/str_scanf-limit.c
```
# Zjištění délky textového řetězce

- Textový řetězec v C je pole (char[]) nebo ukazatel (char\*) odkazující na část paměti, kde je uložena příslušná posloupnost znaků.
- Textový řetězec je zakončen znakem  $\sqrt[3]{0}$ .
- Délku textového řetězce lze zjistit sekvenčním procházení znak po znaku až k  $\sqrt[3]{0}$ .

```
int getLength(char *str)
{
   int ret = 0:
   while (str && (*str++) != '\0') {
      ret += 1:}
   return ret;
}
for (int i = 0; i < argc; ++i) {
   printf("argv[%i]: getLength = %i -- strlen = %lu\n", i, getLength(
    argv[i]), strlen(argv[i]),}
                                                     ■ Funkce pro práci s řetězci jsou ve stan-
                                                       dardní knihovně \langlestring.h\rangle.
                                                     ■ Délka řetězce – strlen().
                                                     ■ Dotaz na délku řetězce má lineární
                                                       složitost O(n).
                                                                    lec04/string_length.c
```

```
Nebo jen while (*str++) ret +=1;
```
Jan Faigl, 2022 B0B36PRP – Přednáška 04: Pole a ukazatele 48 / 53

## Práce s textovými řetězci

- $\blacksquare$  V C isou řetězce pole znaků zakončené znakem  $\sqrt[3]{0}$ .
- Základní operace jsou definovány v knihovně <string.h>, například pro kopírování nebo porovnání řetězců.
	- char\* strcpy(char \*dst, char \*src);
	- int strcmp(const char \*s1, const char \*s2);
	- Funkce předpokládají dostatečný rozsah alokovaných polí
	- Funkce s explicitním limitem na maximální délku řetězců: char\* strncpy(char \*dst, char \*src, size\_t len); int strncmp(const char \*s1, const char \*s2, size\_t len);
- Převod řetězce na číslo <stdlib.h>
	- atoi(), atof() převod celého a necelého čísla.
	- long strtol(const char \*nptr, char \*\*endptr, int base);
	- double strtod(const char \*nptr, char \*\*restrict endptr);

Funkce atoi () a atof () jsou "obsolete", ale mohou být rychlejší.

■ Alternativně také např. sscanf().

Více viz man strcpy, strncmp, strtol, strtod, sscanf.

Jan Faigl, 2022 B0B36PRP – Přednáška 04: Pole a ukazatele 49 / 53

# Část II

# <span id="page-43-0"></span>[Část 2 – Zadání 4. domácího úkolu \(HW04\)](#page-43-0)

Jan Faigl, 2022 B0B36PRP – Přednáška 04: Pole a ukazatele 50 / 53

# Zadání 4. domácího úkolu HW04

Téma: Prvočíselný rozklad

Povinné zadání: 2b: Volitelné zadání: 3b: Bonusové zadání: 5b

- Motivace: Rozvinout znalost použití cyklů, proměnných a jejich reprezentace ve výpočetní úloze.
- Cíl: Osvojit si algoritmické řešení výpočetní úlohy
- Zadání: <https://cw.fel.cvut.cz/wiki/courses/b0b36prp/hw/hw04>
	- $\blacksquare$  Načtení posloupnosti kladných celých čísel (menších než  $10^6)$  zakončených nulou a jejich rozklad na prvočinitele.
	- $\blacksquare$  Volitelné zadání rozšiřuje rozsah hodnot vstupní čísel až do 10 $^8$  (celá čísla v rozsahu 64bitů). S ohledem na výpočetní náročnost řešení vyžaduje sofistikovanější přístup výpočtu s využitím techniky Eratosthenova síta.
	- Bonusové zadání dále úlohu rozšiřuje zpracování čísel s až 100 ciframi. Řešení vyžaduje implementaci vlastní reprezentace velkých celých čísel spolu s operacemi celočíselného dělením se zbytkem.
- Termín odevzdání: 29.10.2022, 23:59:59 PDT.
- Bonusová úloha: 14.01.2023, 23:59:59 PST.

PDT – Pacific Daylight Time

PST – Pacific Standard Time

[Diskutovaná témata](#page-46-0)

# Shrnutí přednášky

#### <span id="page-46-0"></span>Diskutovaná témata

- Jednorozměrná a vícerozměrná pole a jejich inicializace
- Ukazatel
- Textový řetězec
- Rozdíl mezi polem a ukazatelem
- Předávání polí funkcím
- Vstup a výstup programu argumenty programy a návratová hodnota
- Příště: Ukazatele, paměťové třídy a volání funkcí.